# Corrigé du TD de L2 N°1

## Patrick Poulingeas.

## • **Exercice 1.**

1.a)

Un identificateur commence par une lettre (majuscule ou minuscule) suivi d'un nombre quelconque (éventuellement aucun) de symboles.

Ces symboles sont constitués des lettres, des chiffres, et du caractère ''. Exemples d'idenficateurs valides : i, i1, Une\_variable, a \_\_\_\_\_1 Exemples d'idenficateurs incorrects : 3a, i, Une variable

**N.B.** Dans les réponses aux questions suivantes, on se contentera de donner les règles de production des grammaires. L'axiome de la grammaire sera le premier symbole non terminal apparaissant en partie gauche de la première règle. Le vocabulaire non terminal et le vocabulaire terminal se déduiront implicitement de l'écriture des règles.

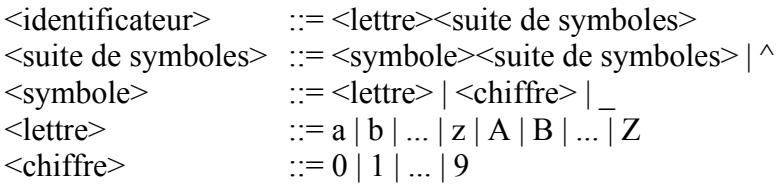

1.b)

Une constante (ou plus rigoureusement un *littéral*) de type chaîne de caractères est délimitée par des apostrophes et constituée d'un nombre quelconque de caractères. Pour permettre à une apostrophe de faire partie d'une chaîne de caractères, on double celle-ci.

Ce sont les règles syntaxiques employées par Turbo Pascal.

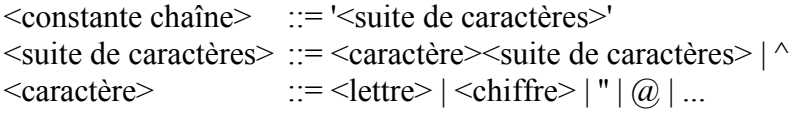

1.c)

On se limitera à un sous-ensemble des déclarations de constantes possibles en Turbo Pascal.

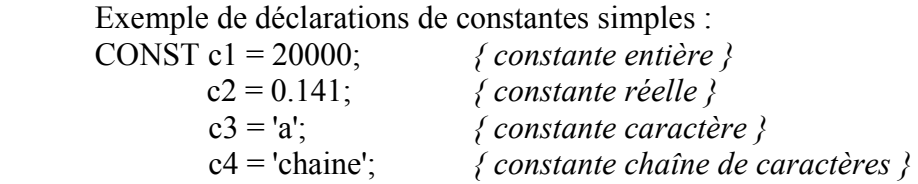

Exemple de déclarations de constantes typées :

CONST c1 : Integer =  $42$ ;  $c2$ : Real = 14.1E-2;  $c3$  : Char = 'z';  $c4$  : String = 'foo': c5 : String[30] = 'bar'; *{ 30 est le nombre maximum de caractères autorisés dans la chaîne }*

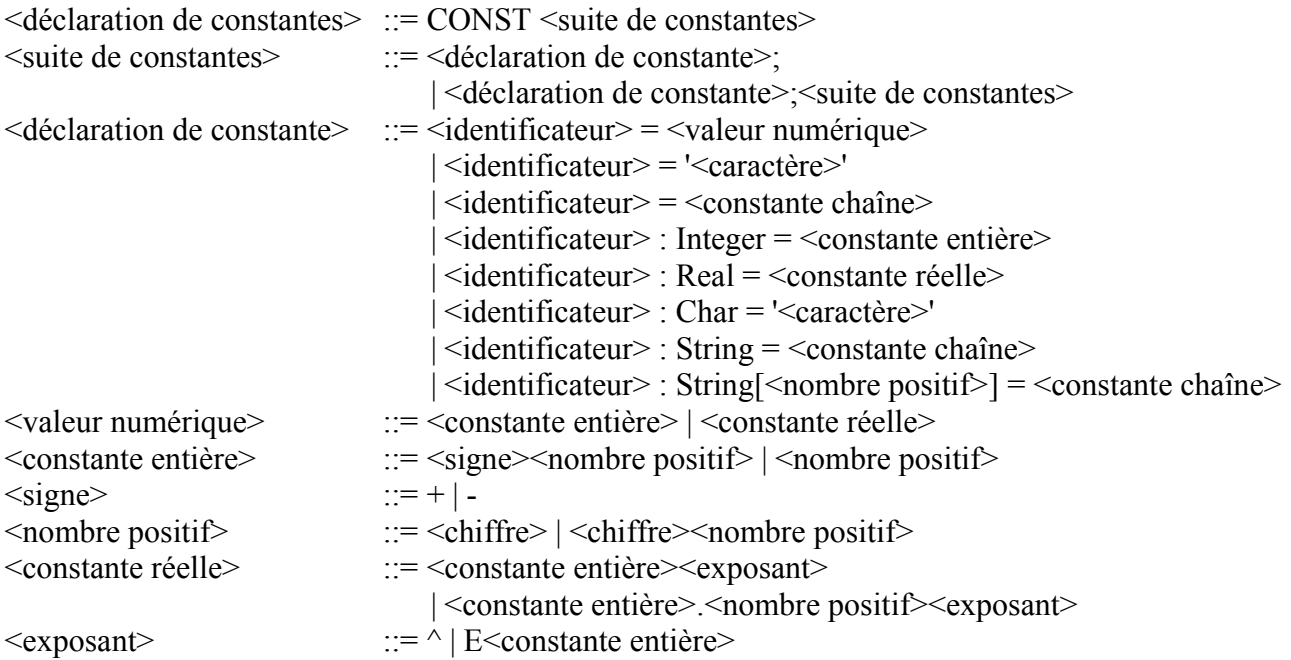

#### 1.d)

Exemple de déclarations de variables (même remarque qu'au 1.c) : VAR i1 : Integer; i2 : Real; *{ Et les types Boolean, Char, String }* i3, i4 : Integer; i5 : String[42]; i6 : Array [1..5] of Real; *{ tableau à une dimension }* i7 : Array [3..7,1..8] of Char; *{ tableau à deux dimensions }*  $\leq$ déclaration de variables $>$  ::= VAR  $\leq$ suite de variables $>$ <suite de variables> ::= <déclaration de variable>; | <déclaration de variable>; <suite de variables> <déclaration de variable> ::= <liste d'identificateurs> : <type> <liste d'identificateurs> ::= <identificateur> | <identificateur>,<liste d'identificateurs> <type> ::= Integer | Real | Boolean | Char | String | String[<nombre positif>] | <tableau> <tableau> ::= Array[<intervalles>] of <type> <intervalles> ::= <nombre positif>..<nombre positif> | <nombre positif>..<nombre positif>,<intervalles> 1.e)

```
Exemple de déclarations de types (même remarque qu'au 1.c) :
       TYPE chaine = String[10];
              tableau = Array[1..100] of chaine;
               personne = Record
                             nom : String;
                             prenom : String;
                             age : Integer;
                           end;
\leqdéclaration de types\geq ::= TYPE \leqsuite de types\geq<suite de types> ::= <déclaration de type>; | <déclaration de type>;<suite de types>
\leqdéclaration de type\geq ::= \leqidentificateur\geq = \leqtype\geq
```
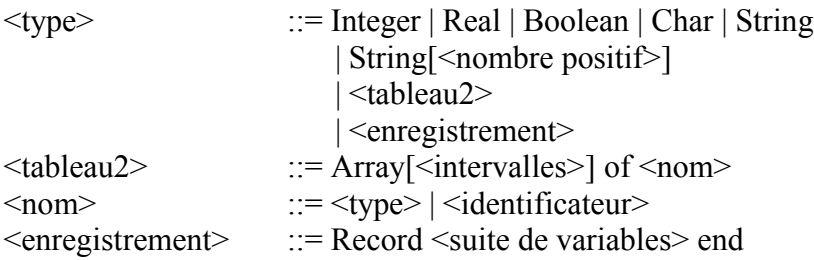

Dans les règles de productions que l'on vient d'écrire, pour la définition d'un nouveau type reprenant un type déclaré précédemment, on s'est limité au cas d'un type tableau, c'est-à-dire à la forme : Array[min..max] of "type déclaré précédemment" (comme dans l'exemple). Cette grammaire ne permet donc pas d'engendrer des déclarations du style :

TYPE premier  $type = Char$ ;

second\_type = premier\_type; *{ autorisé en Turbo Pascal }*

Pour gérer des déclarations de ce genre, il faudrait mettre le non-terminal <identificateur> dans une alternative de la règle de production définissant <type>.

#### 1.f)

Exemple de programme (c'est-à-dire un élément du langage considéré) : **Algo** exemple **Variables** a,b : entier; c : réel; **Début**  $a \leftarrow (3*5);$  $b \leftarrow c$ ; Ecrire(a); Ecrire $(b+1)$ : Ecrire $(a,c)$ ; Lire(b); Si  $(a< b)$  et  $(b< 2-3)$  alors  $c \leftarrow 42$ ; Fin Si; Tant que non $(a< b)$  faire Lire(b,c);  $a \leftarrow a+1$ : Fin Tant que; Pour i de 1 à 10 faire Ecrire(i): Fin Pour; Répéter  $a \leftarrow a+1$ ; Jusqu'à (a=10) ou (7+b\*6≥8);

### **Fin**

Remarques :

- On interdira les programmes "vides" en rendant la partie contenant les instructions obligatoire (c'est-à-dire la partie commençant par le mot-clé Début et se terminant par le mot-clé Fin).
- Le titre (c'est-à-dire la ligne commençant par le mot-clé Algo) et la section de déclaration des variables ne sont pas obligatoires.
- Le ';' joue le rôle d'un terminateur d'instructions (comme en C, C++ ou Java) et non pas le rôle d'un séparateur d'instructions (comme avec Turbo Pascal).

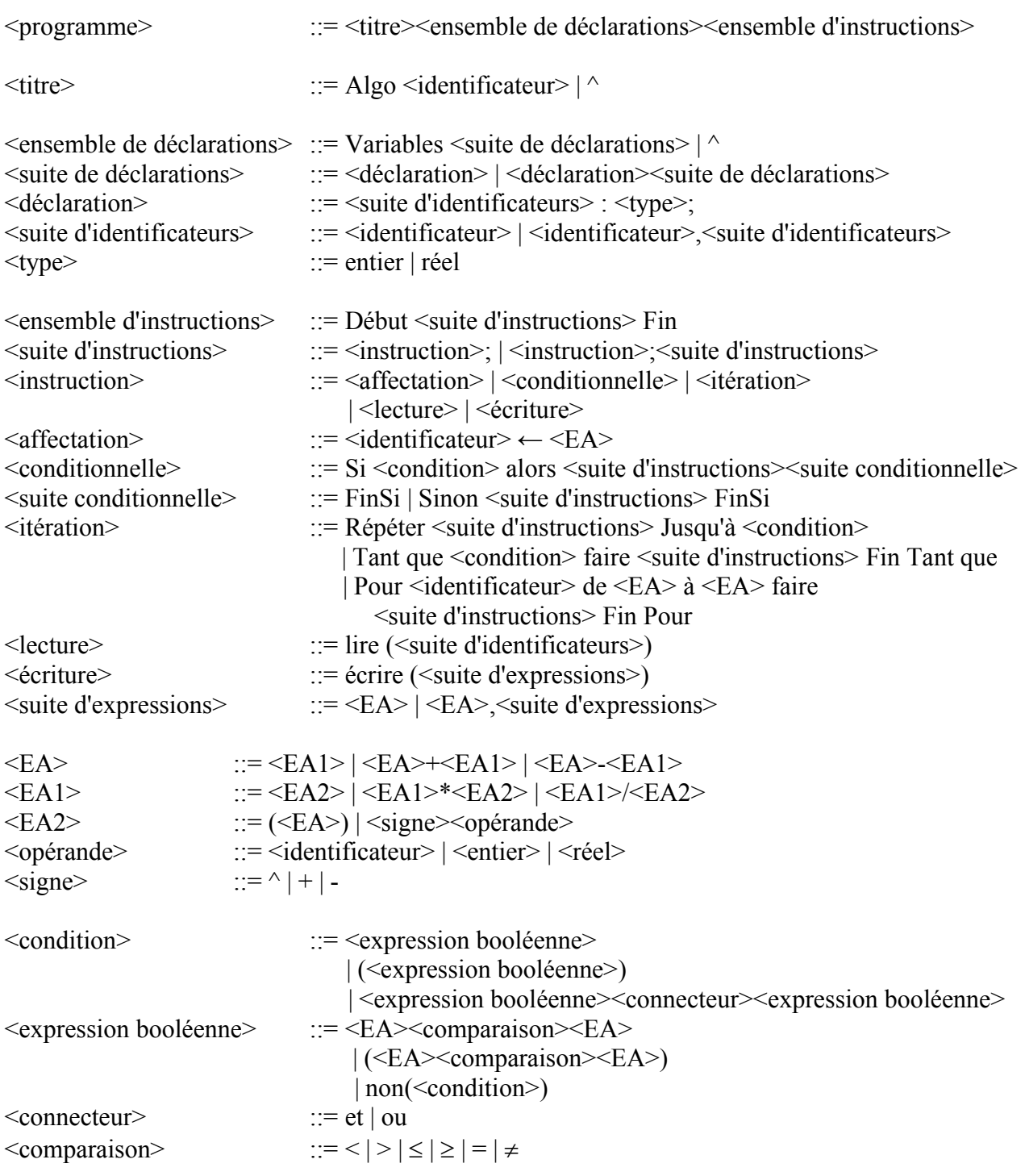

Avec la formulation d'une expression conditionnelle donnée ci-dessus, la grammaire est ambiguë.

Considérons en effet l'expression : Si  $(a \le b)$  alors ...

On peut l'obtenir en effectuant les dérivations à gauche suivantes :

 $Si <$ condition $>$  alors  $\le$ suite d'instructions $\le$ suite conditionnelle $>$ 

- $\rightarrow$  Si <expression booléenne> alors <suite d'instructions> suite conditionnelle>
- $\rightarrow$  Si (<EA $\rightarrow$  comparaison $\rightarrow$ EA $\rightarrow$ ) alors <suite d'instructions $\rightarrow$ suite conditionnelle $\rightarrow$

ou en faisant les dérivations à gauche suivantes :

 $Si <$ condition $>$  alors  $\le$ suite d'instructions $\le$ suite conditionnelle $>$ 

- $\rightarrow$  Si (<expression booléenne>) alors <suite d'instructions><suite conditionnelle>
- $\rightarrow$  Si (<EA $\rightarrow$  comparaison $\rightarrow$ EA $\rightarrow$ ) alors <suite d'instructions $\rightarrow$ suite conditionnelle $\rightarrow$

Voici un autre ensemble de règles de productions pour une expression booléenne et dont l'avantage est d'introduire une priorité des opérateurs logiques :

<condition> ::= <condition> ou <expression booléenne> | <expression booléenne>  $\leq$ expression booléenne> ::=  $\leq$ expression booléenne> et  $\leq$ terme booléen>  $| \leq$ terme booléen> <terme booléen> ::= (<condition>) | non(<condition>) | <EA><comparaison><EA>

Avec cette grammaire, on a, pour les opérateurs logiques, l'ordre de priorité décroissant suivant : non, et, ou (C'est la convention utilisée par C, C++, Java et Turbo Pascal).

#### • Exercice 2.

Pour le stockage en mémoire centrale, on se préoccupe essentiellement des règles de productions de la grammaire.

Etudions sur un exemple la méthode de stockage que nous allons employer. On considère les règles de productions suivantes :

 $\langle A \rangle ::= a \langle B \rangle | b$  $\langle B \rangle ::= \wedge | \langle A \rangle d$ 

Remarque :

Des conventions que nous suivons depuis le 1.a, on déduit que :

- le vocabulaire terminal est l'ensemble  $V_T = \{a, b, d\}$
- le vocabulaire non-terminal est l'ensemble  $V_N = \{ \langle A \rangle, \langle B \rangle \}$

– l'axiome est  $\leq A$ 

Pour représenter une règle, on introduit le type suivant :

Type Règle = Enregistrement nom : Chaîne premiere alternative : Entier positif Fin Enregistrement

Le champ 'nom' est une chaîne de caractère correspondant à l'élément non-terminal en partie gauche de la règle. Quant au champ 'premiere\_alternative', il correspond à un indice dans un tableau contenant les alternatives (appellé tab\_alter) et sert à indiquer le début de la partie droite de la règle de production (c'est-à-dire le premier symbole de la première alternative).

Les règles sont stockées dans un tableau d'éléments de type Règle appellé tab règles.

Pour représenter une alternative, on se sert du type suivant :

Type Partie  $d$  alternative = Enregistrement symbole : Chaîne symbole\_suivant : Entier positif  $\overline{\text{alternative}}$  suivante : Entier positif Fin Enregistrement

Les alternatives sont stockées dans un tableau d'éléments du type Partie d'alternative que l'on nomme tab\_alter.

Sur l'exemple étudié, on obtient le stockage suivant :

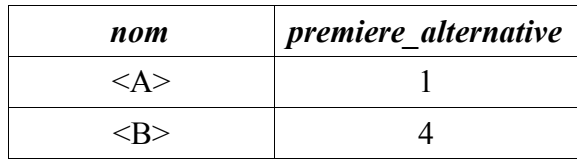

## tab règles

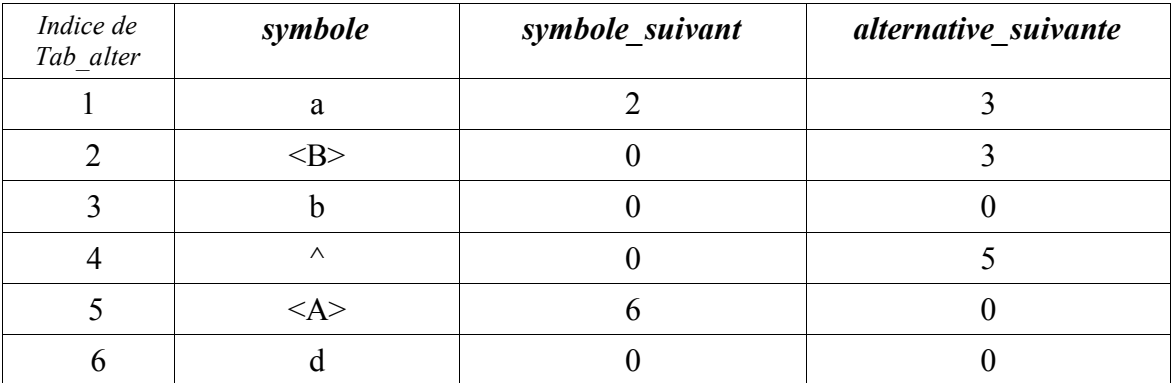

#### tab\_alter

On dispose par ailleurs de 2 variables nb règles et nb symboles indiquant respectivement le nombre de règles (c.à.d. la taille du tableau tab règles) et le nombre de symboles intervenant dans les parties droites des règles (c.à.d. la taille du tableau tab alter). Dans l'exemple, on a : nb règles=2 et nb symboles=6.

Remarques :

- Pour indiquer la fin d'une alternative dans tab\_alter, on met le champ symbole\_suivant à 0.
- Pour indiquer que l'on examine la dernière alternative d'une règle, dans tab\_alter on fixe à 0 le champ alternative\_suivante.

Action Stocker\_grammaire Initialisation Tant que non(Fin(fichier)) faire Traiter règle Fin Tant que Fin Action Action Initialisation

```
nb règles ← 0
       nb symboles \leftarrow 0Fin Action
```

```
Action Traiter règle
       règle ← Lire(fichier)
       temp ← Lire_séparateur(fichier) {Sert à lire le '::='}
       tab règles[nb règles+1].nom ← règle
       \tan \overline{\text{regles}}[nb_règles+1].première_alternative ← nb_symboles+1
        nb règles ← nb règles+1
```

```
{On insère à présent dans tab_alter les symboles composant les alternatives de la règle que
          l'on est en train de traiter}
       Tant que non(Fin_de_ligne(fichier)) faire
               Traiter alternative
       Fin Tant que
Fin Action
Action Traiter_alternative
       { Traitement de l'alternative courante }
       symbole \leftarrow \text{Lire}(\text{fichier})début alternative ← nb symboles+1
       compteur ← début_alternative
       Tant que (symbole \neq '|') et non(Fin de ligne(fichier)) faire
               symbole_suivant \leftarrow Lire(fichier)
               tab alter[compteur].symbole \leftarrow symbole
               nb_symboles \leftarrow nb_symboles+1
               { Mise à jour du champ symbole_suivant dans tab_alter}
               Si (symbole suivant \neq '|') et non(Fin de ligne(fichier)) alors
                       { On n'a pas encore mis en mémoire tous les symboles de
                          l'alternative }
                       tab alter[compteur]. symbole suivant \leftarrow compteur+1
               sinon
                       tab alter[compteur]. symbole suivant \leftarrow 0Fin Si
               symbole \leftarrow symbole suivant
               computer \leftarrow computer+1Fin Tant que
       { On termine le traitement de l'alternative courante par la mise à jour du champ
           alternative_suivante dans tab_alter }
       Si non(Fin de ligne(fichier)) alors
               { Il reste au moins une alternative de la règle à traiter }
               Pour indice de début alternative à (compteur-1) faire
                       tab alter[indice]. alternative suivante \leftarrow nb symboles+1
               Fin Pour
       sinon
               Pour indice de début alternative à (compteur-1) faire
                       tab alter[indice]. alternative suivante \leftarrow 0Fin Pour
       Fin Si
```

```
Fin Action
```
## • **Exercice 3.**

### **Rappels de cours** :

Traitement des règles de production récursives à gauche : La règle :  $\langle A \rangle ::= \alpha \mid \langle A \rangle \beta$  où  $\alpha, \beta \in V^*($ avec  $V = V_N \cup V_T)$ est transformée en :  $\langle A \rangle ::= \alpha \langle X \rangle$  et  $\langle X \rangle ::= \land | \beta \langle X \rangle$ 

Traitement des règles comprenant des alternatives commençant par le même symbole : La règle :  $\langle A \rangle ::= u\alpha | u\beta$  où  $u \in V$  et  $\alpha, \beta \in V^*$ est transformée en :  $\langle A \rangle ::= u \langle X \rangle$  et  $\langle X \rangle ::= \alpha \mid \beta$ 

Le fait d'effectuer les transformations précédentes est nécessaire pour obtenir une grammaire LL(1) mais non suffisant (cf. cours pour la définition d'une grammaire LL(1)).

Pour déterminer si une grammaire est LL(1), on peut être amené à calculer les premiers d'un élément de V\* et les suivants d'un non-terminal.

Définition de l'ensemble des premiers d'un élément  $\alpha \in V^*$ : Premier( $\alpha$ ) = { $a \in V_T | \alpha \rightarrow^* a\beta, \beta \in V^*$ }

Détermination des premiers de  $X$  ( $X \in V_N$ ) : On considère la règle suivante :  $X ::= B_1...B_m | C_1...C_n$ On a alors : Premier(X)=Premier(B<sub>1</sub>...B<sub>m</sub>)  $\cup$  Premier(C<sub>1</sub>...C<sub>n</sub>) avec : Premier( $B_1...B_m$ ) =  $\cup_{(i=1..k)}$  Premier( $B_i$ ) où  $k = max({p | 2 \le p \le m \text{ et } \forall j \le p, B_j \rightarrow^* \land} \cup {1})$  $\mathcal{L}$  (and the state of  $\mathcal{L}$  ) and the state of  $\mathcal{L}$ Cet ensemble peut être vide

Définition de l'ensemble des suivants d'un symbole  $A \in V_N$ : Suivant(A)={ $a \in V_T$ | S  $\rightarrow^* x \land \beta$ ,  $a \in Premier(\beta)$ ,  $x \in V_T^*, \beta \in V^*$ }

Détermination des suivants de  $X (X \in V_N)$ : On considère les règles suivantes :  $D ::= ... XA_1A_2...A_n$  $B ::= ...X$ 

On a :

Suivant(X)=Suivant(B)  $\cup$  Premier(A<sub>1</sub>A<sub>2</sub>...A<sub>n</sub>)  $\cup$   $\Psi$ où :  $\Psi =$  Suivant(D) si  $\forall k \in \{1,...,n\}$  A<sub>k</sub>  $\rightarrow^*$  ^  $\varnothing$  si  $\exists k \in \{1,...,n\}$  non $(A_k \rightarrow^* \wedge)$ 

> Exemple de calcul de l'ensemble des suivants : On a les règles de production suivantes :

 $D ::= Z | W$  $Z ::= \text{aXBC}$  $B ::= \wedge | b$  $C ::= \wedge | c$  $W ::= \wedge | Zt$ 

```
En suivant les conventions que l'on s'est donné, l'axiome est D.
On cherche à déterminer Suivant(X).
On a :
Suivant(X)=Premier(B) \cup Premier(C) \cup Suivant(Z)
            = {b} \cup {c} \cup {t}= {b,c,t}Preuve que t \inSuivant(X) :
        D \rightarrow W\rightarrow Zt
           \rightarrow aXBCt
           \rightarrow aXCt
           \rightarrow aXt
```
3.a)

Rappelons les règles données dans l'exercice 1 :

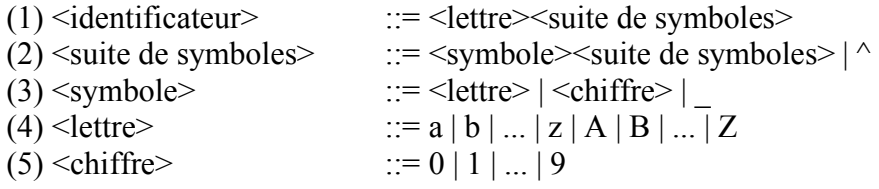

Il n'y a pas de règles récursives à gauche ou de règles comprenant des alternatives commençant par le même symbole. On n'a donc pas de transformations à effectuer.

Examinons le caractère LL(1) de la grammaire :

Etudions la règle (2) :

La règle  $(2)$  ayant une alternative pouvant engendrer la chaîne  $\land$ , déterminons :

Premier( $\le$ symbole $\ge$  $\le$ suite de symboles $\ge$ )  $\cap$  Suivant( $\le$ suite de symboles $\ge$ )

Premier(<symbole> > suite de symboles > )

= Premier(<symbole>)

 $=$  Premier(<lettre>)  $\cup$  Premier(<chiffre>)  $\cup$ {}

 $= \{a,...,z,A,...,Z,0,...,9,\}$ 

Suivant( $\leq$ suite de symboles $\geq$ ) =  $\varnothing$ 

Ainsi :

Premier( $\le$ symbole $\ge$  $\le$ suite de symboles $\ge$ )  $\cap$  Suivant( $\le$ suite de symboles $\ge$ ) =  $\varnothing$ La règle (2) n'empêche donc pas la grammaire d'être LL(1).

```
Etudions la règle (3) :
On a :
Premier(<|lette\rangle) = \{a,...,z,A,...,Z\}Premier(\lechiffre\ge) = {0,...,9}
Premier( )=\{\}Ainsi :
Premier(<lettre>) \cap Premier(<chiffre>) = \varnothingPremier(<lettre>) \cap Premier( ) = \emptysetPremier(\lechiffre\ge) \cap Premier( \ge \emptysetAinsi, la règle (3) n'empêche pas la grammaire d'être LL(1).
```
De façon évidente les autres règles ne posent pas problème.

La grammaire est donc LL(1).

3.b)

Rappelons les règles données dans l'exercice 1 :

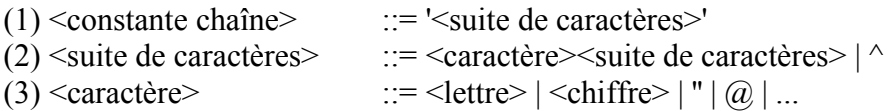

On n'a aucune transformation à effectuer.

Regardons si la grammaire est LL(1).

Les intersections 2 à 2 des premiers des alternatives de la règle (3) sont vides, donc cette règle n'empêche pas la grammaire d'être LL(1).

```
Seule la règle (2) peut engendrer des difficultés.
On a :
Premier(<caractère><suite de caractères>)
        = Premier(<caractère>)
        = \{a,...,z,A,...,Z,0,...,9,",\omega,...\}Suivant(\leqsuite de caractères\geq) = {'}
Donc : Premier(<caractère> suite de caractères >) \cap Suivant(<suite de caractères >) = \varnothing
```
Ainsi, la grammaire est LL(1).

3.c)

Rappelons les règles de production données dans l'exercice 1 :

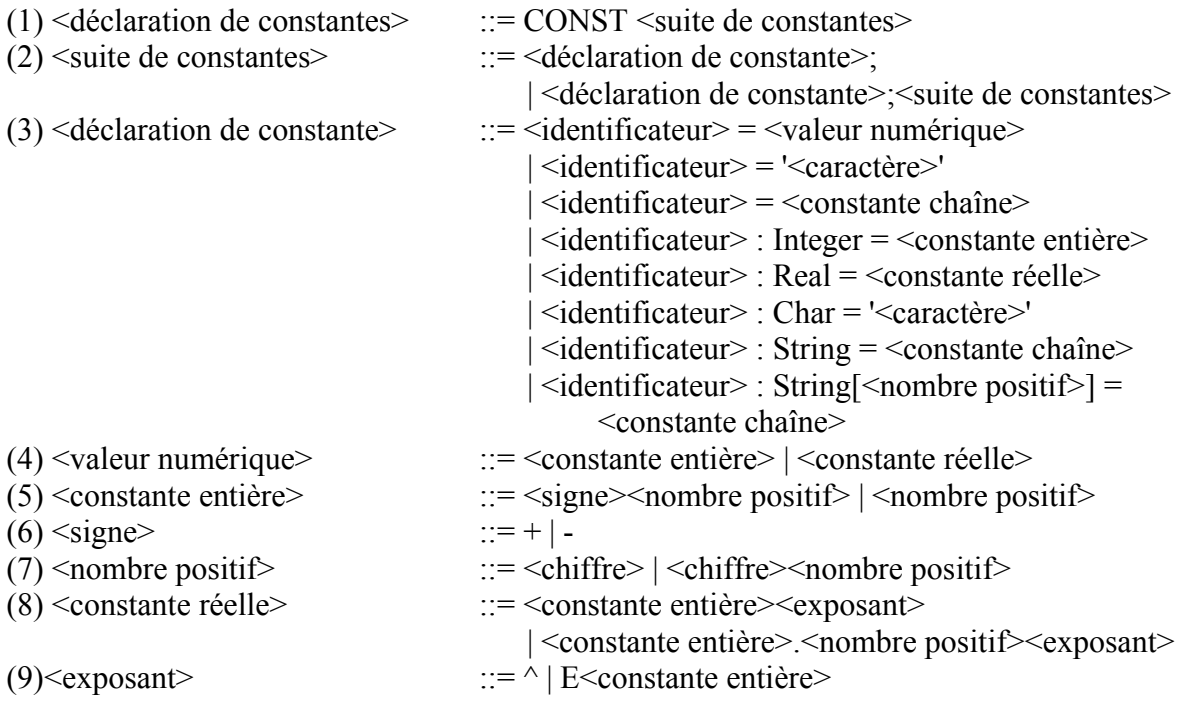

La règle (2) possède des alternatives commençant par le même symbole. On doit donc la transformer :

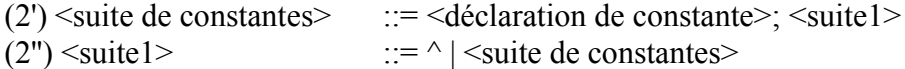

La règle (3) possède des alternatives commençant par le même symbole. Transformons-là :  $(3')$  <déclaration de constante>  $::=$  <identificateur> <suite2>

 $(3")$  <suite2>  $::=$   $\leq$ valeur numérique> | = '<caractère>'  $| =$  < constante chaîne>  $|$ : Integer =  $\leq$ constante entière $>$  $|$ : Real =  $\leq$ constante réelle $>$  | : Char = '<caractère>'  $\vert$ : String = <constante chaîne> | : String  $|\text{Simplify}| = \text{Simplify}$ 

On doit de nouveau traiter la règle (3'') à cause du même problème. On lui substitue les règles suivantes :

(3") 
$$
\text{suit2} > ::= = \text{suit3} > | \text{:=} \text{set3} \text{;
$$

\n(3")  $\text{suit3} > ::= \text{value} \text{value}$ 

\n $| \text{``caractère'}|$ 

\n $| \text{``constante chain}}$ 

\n(3")  $\text{suit4} > ::= \text{Integer} = \text{``constante entities}$ 

\n(3")  $\text{suit4} > ::= \text{Integer} = \text{``constante réelle'}$ 

\n $| \text{Char} = \text{``caractère'}$ 

\n $| \text{String} < \text{suit5} > \text{;$ 

\n(3")  $\text{suit5} > ::= = \text{``constante chain}$ 

\n $| \text{``number positive" }| < \text{nonbre positif'}| = \text{``constante chain'}$ 

La règle (7) possède des alternatives commençant par le même symbole. On la remplace par les règles suivantes :

(7)  $\leq$  nombre positif> ::=  $\leq$ chiffre $\geq$ suite $\leq$ (7")  $\leq$ suite $6$ > ::=  $\sim$  |  $\leq$ nombre positif>

Pour la même raison, la règle (8) doit être changée. (8')  $\le$ constante réelle> ::=  $\le$ constante entière $\ge$  $\le$ suite  $\ge$  $(8")$  <suite7>  $::=$  <exposant>  $|$  . <nombre positif> <exposant>

Examinons à présent le caractère LL(1) de la grammaire.

Etudions la règle (2'') :  $Premier(*suit*) = Premier(*declaration de constante*)$  $=$  Premier( $\le$ identificateur $\ge$ )  $=$  Premier( $\le$ lettre $\ge$ )  $=$ {a,...,z,A,...,Z}  $Suivant(<$  $=\varnothing$ 

Ainsi, Premier(<suite de constantes>)  $\cap$  Suivant(<suite1>) =  $\varnothing$ , donc la règle (2") n'empêche pas la grammaire d'être LL(1).

Etudions la règle (3'') : Premier(= $\leq$ suite3>) =  $\{=\}$ Premier(:  $\langle \text{suit4>} \rangle$  = {:}

D'où : Premier(= $\leq$ suite3 $>$ )  $\cap$  Premier(: $\leq$ suite4 $>$ ) =  $\varnothing$ Donc la règle (3'') n'empêche pas la grammaire d'être LL(1).

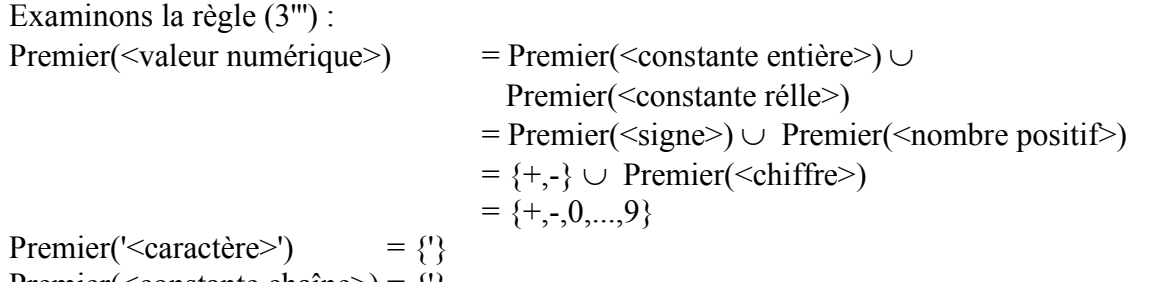

Premier(<constante chaîne>) = {'}

Ainsi Premier('<caractère>')  $\cap$  Premier(<constante chaîne>)  $\neq \emptyset$ .

La grammaire que nous avons proposée n'est donc pas LL(1). Pour rendre celle-ci LL(1), nous supprimons l'alternative '<caractère>' de (3''') (C'est l'alternative <constante chaîne> qui gérera tous les cas) et nous remplaçons l'alternative Char='<caractère>' de  $(3^4)$  par Char=<constante chaîne>. C'est l'analyse sémantique qui vérifiera que l'on affecte bien un littéral de 1 caractère à une constante de type caractère.

Examinons la règle (3''') que nous venons de modifier : Premier(<valeur numérique>) = {+,-,0,...,9}<br>Premier(<constante chaîne>) = {'} Premier(<constante chaîne>) Premier(<valeur numérique>)  $\cap$  Premier(<constante chaîne>) =  $\varnothing$ Par conséquent, la règle (3''') n'empêche pas la grammaire d'être LL(1).

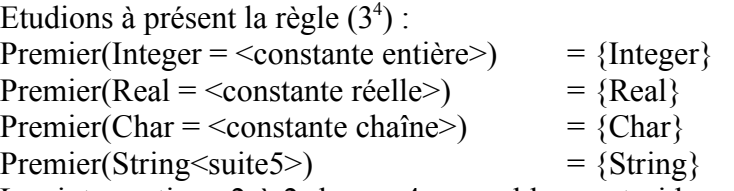

Les intersections 2 à 2 de ces 4 ensembles sont vides, donc la règle (3<sup>4</sup>) n'empêche pas la grammaire d'être LL(1).

Etudions maintenant la règle  $(3<sup>5</sup>)$ : Premier(=  $\langle \text{constant} \rangle$ ) =  $\{=\}$ Premier( $[\text{<} \text{nombre positive}] = \text{<} \text{constant}$ e chaîne>) = {[}

Premier(=  $\leq$ constante chaîne>)  $\cap$  Premier( $\leq$ nombre positif> $\geq$  =  $\leq$ constante chaîne>) =  $\varnothing$ , donc la règle (3 5 ) n'empêche aucunement la grammaire d'être LL(1).

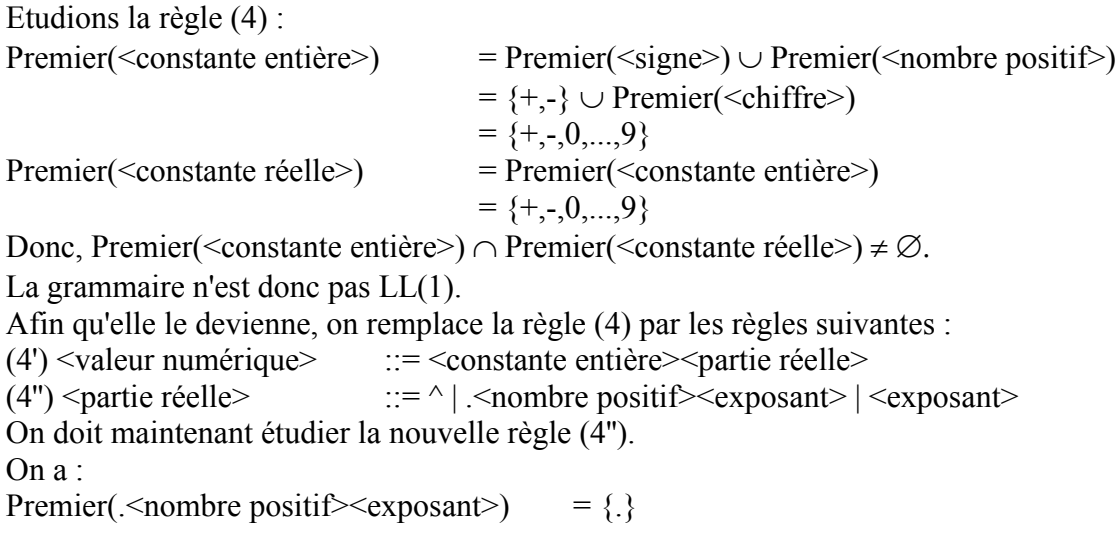

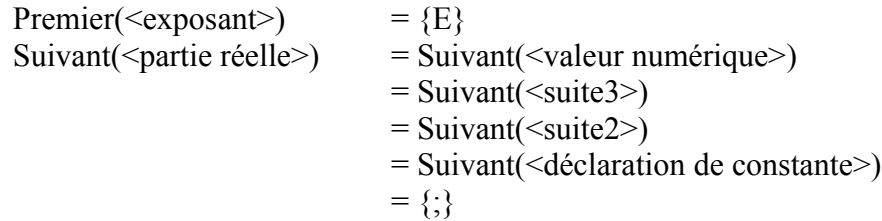

Les intersections 2 à 2 des 3 ensembles précédents sont vides, donc la nouvelle règle (4'') n'empêche pas la grammaire d'être LL(1).

Examinons maintenant la règle (5) : Premier( $\langle$ signe $\rangle$  $\langle$ nombre positif $\rangle$ ) = Premier( $\langle$ signe $\rangle$ )  $= {\{+, -\}}$ Premier(<nombre positif>) = {0,...,9} Premier( $\langle$ signe $>$ nombre positif $>$ )  $\cap$  Premier( $\langle$ nombre positif $>$ ) =  $\varnothing$ , donc la règle (5) n'empêche pas la grammaire d'être LL(1).

De façon évidente, l'intersection des premiers des 2 alternatives de la règle (6) est vide, donc cette règle n'empêche aucunement la grammaire d'être LL(1).

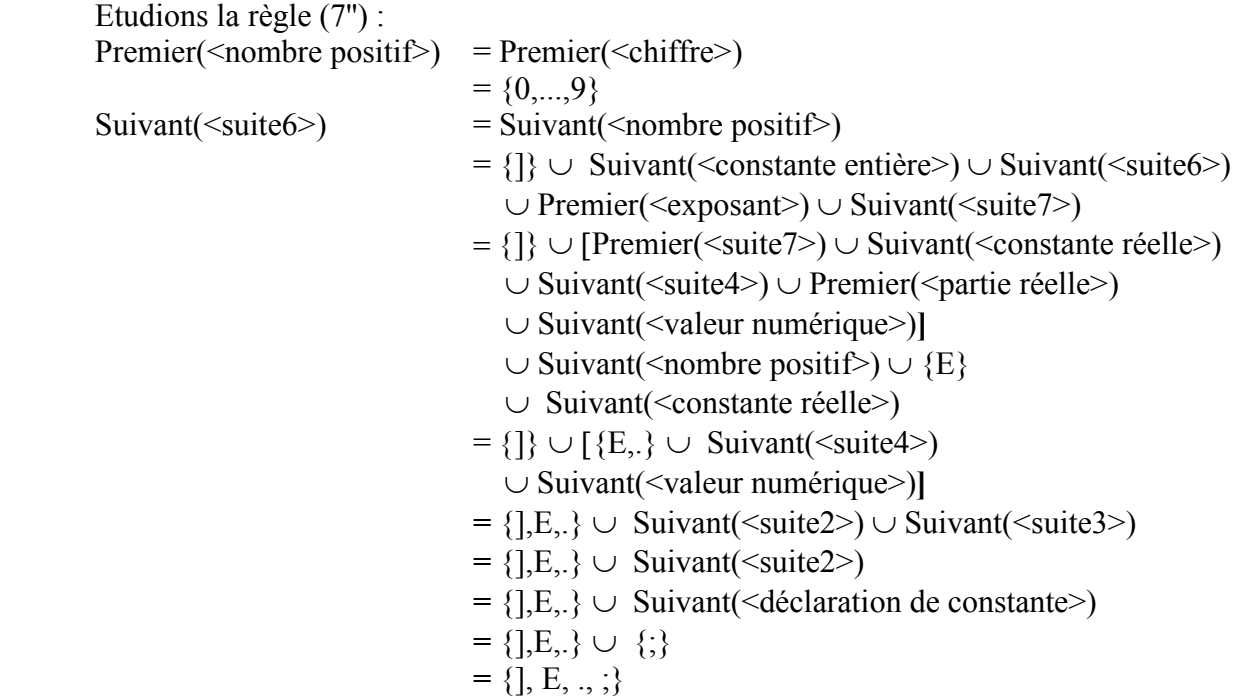

Comme Premier(<nombre positif>)  $\cap$  Suivant(<suite6>) =  $\varnothing$ , la règle (7") n'empêche pas la grammaire d'être LL(1).

Examinons la règle (8'') : Premier( $\leq$ exposant $\geq$ ) = {E} Premier(.<nombre positif><exposant>) = {.} Donc Premier( $\langle$ exposant $\rangle$ )  $\cap$  Premier(. $\langle$ nombre positif $\rangle$  $\langle$ exposant $\rangle$ ) =  $\emptyset$ Comme l'alternative <exposant> peut engendrer le vide, calculons Suivant(<suite7>) : Suivant( $\langle \text{suit} \rangle$  = Suivant( $\langle \text{constant} \rangle$ )  $=$  Suivant( $\le$ suite4 $\ge$ )  $\cup$  Suivant( $\le$ valeur numérique $\ge$ )  $=$  Suivant( $\le$ suite2 $>$ ) = Suivant(<déclaration de constante>) **=** {;}

Premier(<exposant>)  $\cap$  Suivant(<suite7>) =  $\varnothing$ , et : Premier(. < nombre positif> < exposant >  $\cap$  Suivant(< suite  $7$  >  $\rangle = \emptyset$ Donc, la règle (8'') n'empêche nullement la grammaire d'être LL(1).

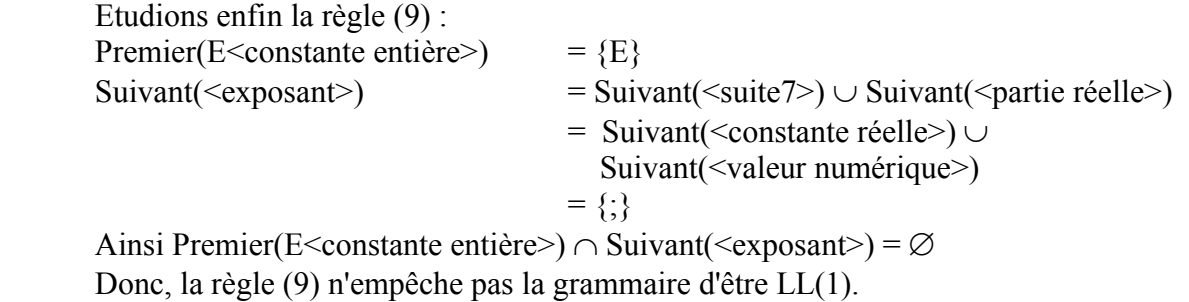

Conclusion : En tenant compte des transformations que nous avons indiquées, la grammaire est LL(1).

#### 3.f)

Rappelons les règles de productions que nous avons données au 1.f :

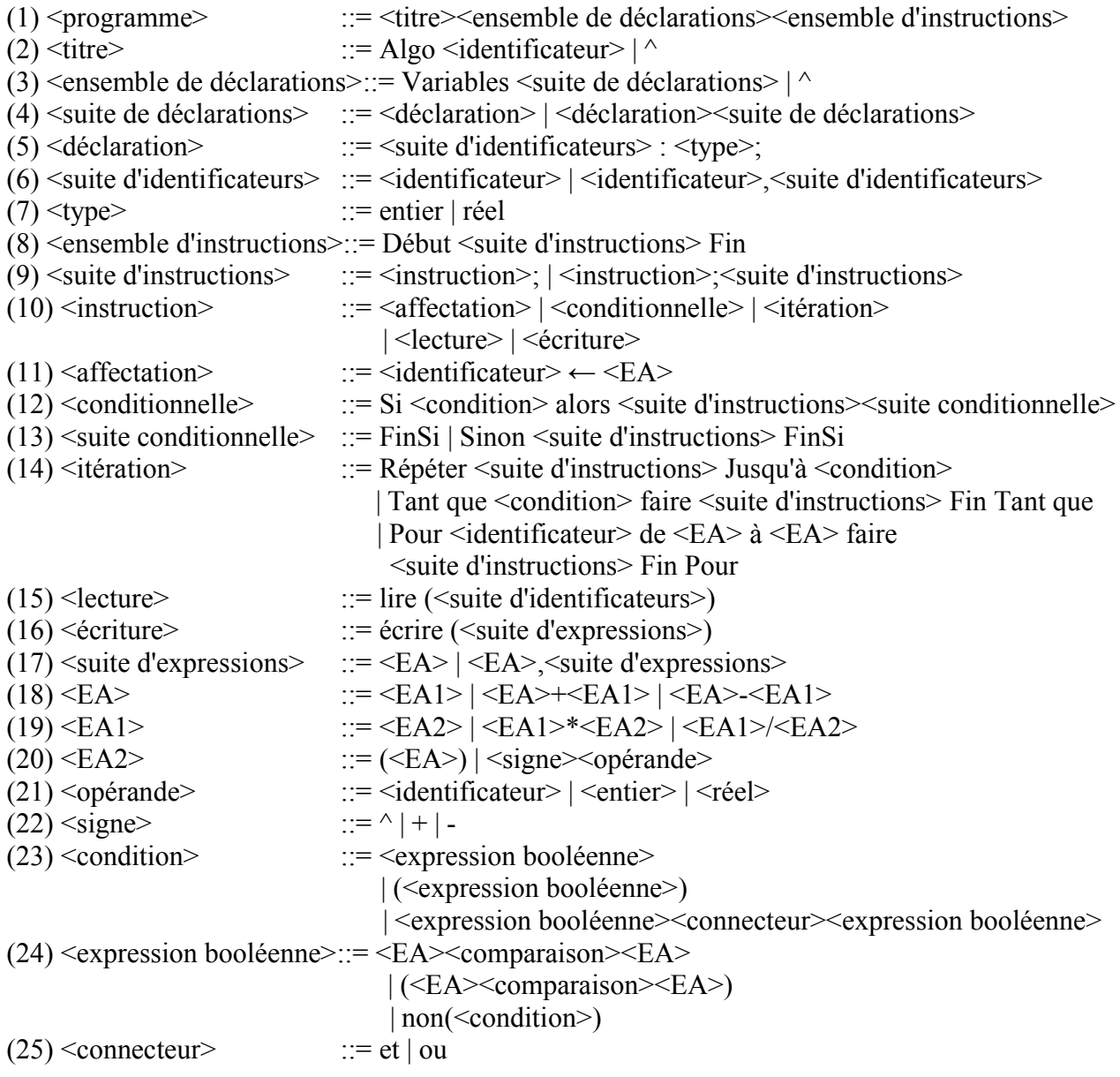

 $(26)$  < comparaison > ::= < | > |  $\leq$  |  $\geq$  | = |  $\neq$ 

Eliminons les règles de productions récursives à gauche et celles commançant par le même symbole avec la méthode vue en cours. On obtient les transformations de règles suivantes :

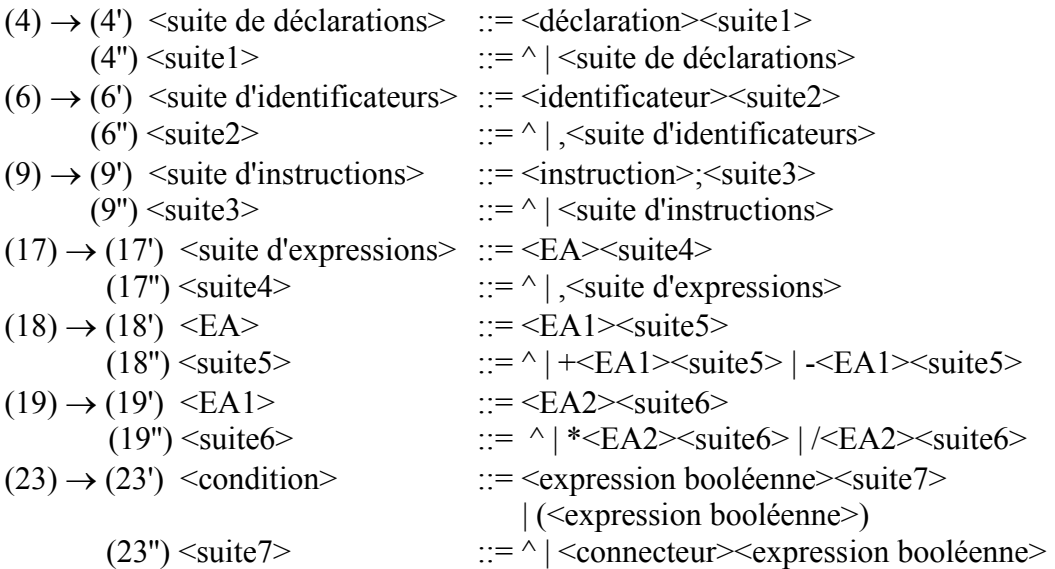

Regardons maintenant si la grammaire est LL(1) ou non.

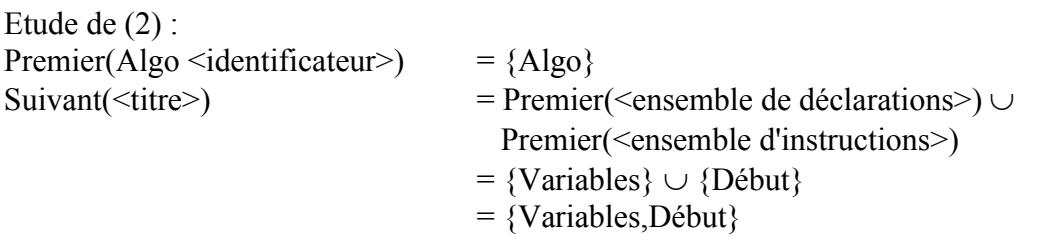

Premier(Algo <identificateur>)  $\cap$  Suivant(<titre>) =  $\emptyset$ , donc la règle (2) n'empêche pas la grammaire d'être LL(1).

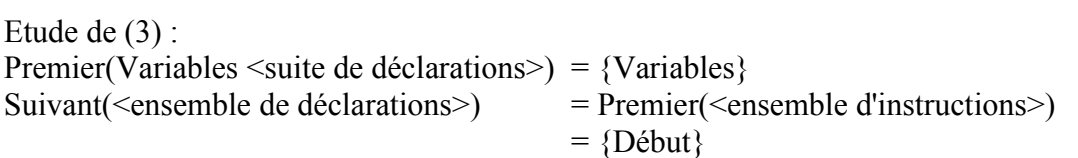

Premier(Variables <suite de déclarations>)  $\cap$  Suivant(<ensemble de déclarations>) =  $\varnothing$ , donc la règle (3) n'empêche pas la grammaire d'être LL(1).

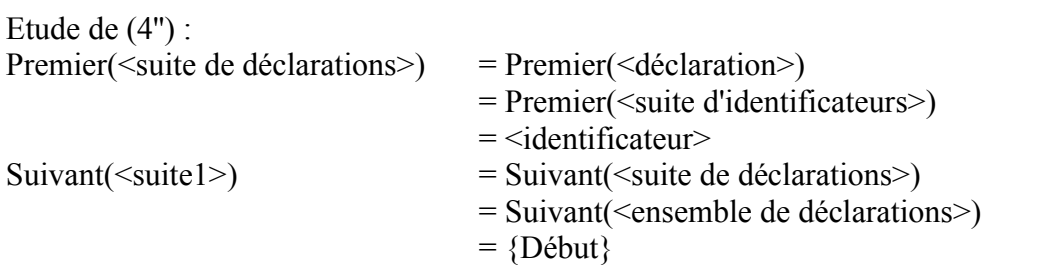

Premier( $\leq$ suite de déclarations $\geq$ )  $\cap$  Suivant( $\leq$ suite1 $\geq$ ) =  $\varnothing$ , donc la règle (4") n'empêche pas la grammaire d'être LL(1).

Etude de (6'') : Premier(,  $\leq$ suite d'identificateurs  $>$ ) = {,}  $Suivant(<sub>suite2</sub>)$  = Suivant( $\leq$ suite d'identificateurs $>$ )

 $= \{:, \}$ 

Premier(, < suite d'identificateurs >  $\cap$  Suivant( < suite 2 > =  $\emptyset$ , donc la règle (6'') n'empêche pas la grammaire d'être LL(1).

L'intersection des premiers des 2 alternatives de la règle (7) est vide, donc cette règle n'empêche aucunement la grammaire d'être LL(1).

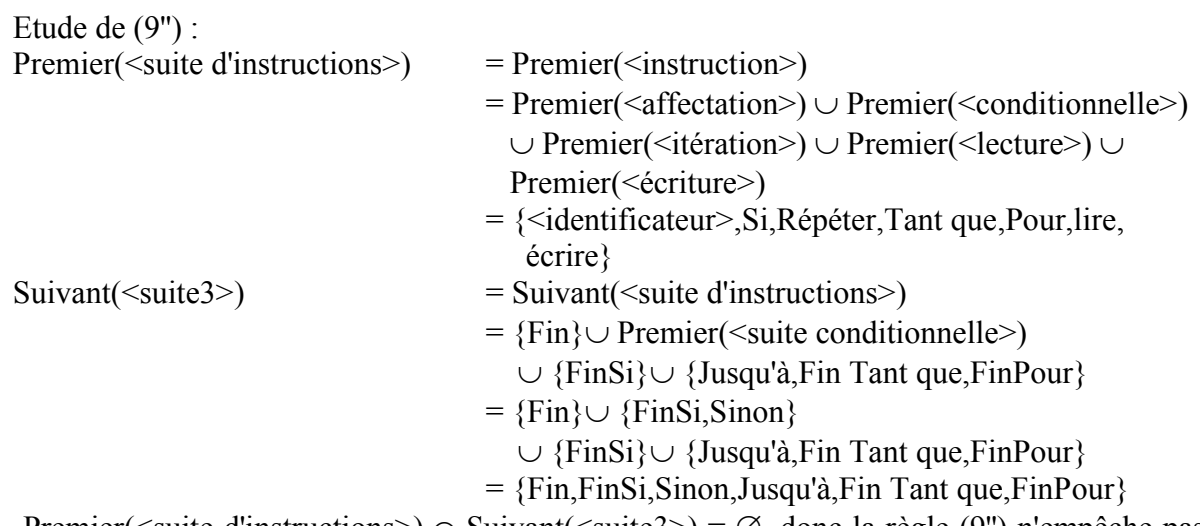

Premier( $\le$ suite d'instructions $\ge$ )  $\cap$  Suivant( $\le$ suite3 $\ge$ ) =  $\varnothing$ , donc la règle (9") n'empêche pas la grammaire d'être LL(1).

Etude de (10) : Premier( $\langle$ affectation $\rangle$  = { $\langle$ identificateur $\rangle$ } Premier( $\le$ conditionnelle $\ge$ ) = {Si} Premier(<itération>) = {Répéter,Tant que,Pour} Premier( $\le$ lecture $\ge$ ) = {lire} Premier( $\le$ écriture $>$ ) = {écrire}

Les intersections 2 à 2 des ensembles précédents sont vides, donc cette règle n'empêche pas la grammaire d'être LL(1).

Etude de (13) :  $Premier(Finsi)$  = {FinSi} Premier(Sinon  $\leq$ suite d'instructions  $\geq$  Finsi) = {Sinon} Premier(FinSi)  $\cap$  Premier(Sinon<suite d'instructions>Finsi) =  $\emptyset$ , donc la règle (13) n'empêche pas la grammaire d'être LL(1).

Etude de (14) : Les intersections 2 à 2 des premiers des alternatives de la règle (14) sont clairement vides, donc cette règle n'empêche pas la grammaire d'être LL(1).

Etude de (17'') : Premier(,  $\leq$ suite d'expressions  $\geq$ ) = {,}  $Suivant(<\text{suit}>)$  =  $Suivant(<\text{suit}$  d'expressions>)  $= \{ \}$ 

Premier(,  $\leq$ suite d'expressions  $\geq$ )  $\cap$  Suivant( $\leq$ suite4 $\geq$ ) =  $\varnothing$ , donc la règle (17'') n'empêche pas la grammaire d'être LL(1).

Etude de (18'') : Premier(+<EA1> $\le$ suite5>) = {+} Premier(-<EA1> $\le$ suite5>) = {-}<br>Suivant(<suite5>) = Suivant(<EA>)  $Suivant(<sub>suit5</sub>)$  $=$  Suivant(<affectation>)  $\cup$  {à}  $\cup$  {faire}  $\cup$  Premier(<suite4>)  $\cup$  Suivant(<suite d'expressions>)  $\cup$  Premier(<comparaison>)  $\cup$  Suivant(<expression booléenne>)  $\cup$  {)} = Suivant(<instruction>)  $\cup$  {à,faire}  $\cup$  {,}  $\cup$  {)}  $\cup$  {<, >, $\leq$ ,  $\geq$ ,  $\neq$ }  $\cup$  Premier(<connecteur>)  $\cup$  Suivant(<condition>)  $= \{ ; \} \cup \{ \hat{a}, \text{faire}, \langle , \rangle, \langle , \rangle, \leq, \geq, \geq, \neq \} \cup \{ \text{et}, \text{ou} \} \cup \{ \text{alors} \}$  $\cup$  Suivant(<itération>)  $\cup$  {faire}  $= \{; \hat{a}, \hat{a} \text{, fair}, \langle \cdot, \cdot \rangle, \langle \cdot, \cdot \rangle, \langle \cdot, \cdot \rangle, \langle \cdot, \cdot \rangle, \langle \cdot, \cdot \rangle, \langle \cdot \rangle, \langle \$ 

Les intersections 2 à 2 des ensembles précédents sont vides, donc la règle (18'') n'empêche pas la grammaire d'être LL(1).

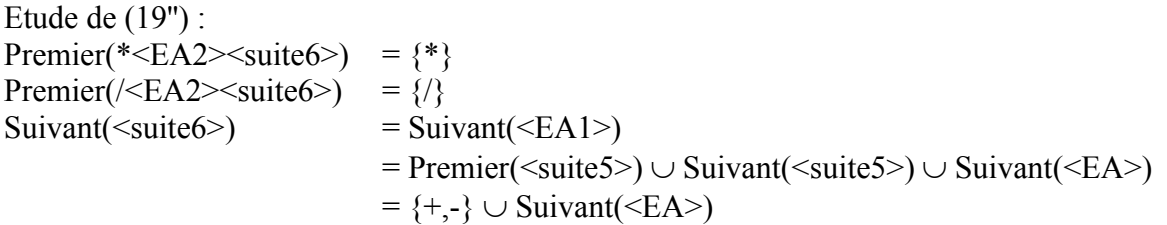

Les intersections 2 à 2 des ensembles précédents sont vides, donc la règle (19'') n'empêche pas la grammaire d'être LL(1).

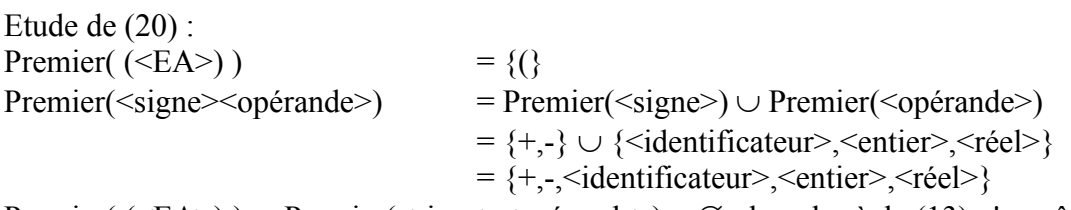

Premier(  $(\leq A \geq)$ )  $\cap$  Premier( $\leq$ signe $\leq$ opérande $\geq$ ) =  $\emptyset$ , donc la règle (13) n'empêche pas la grammaire d'être LL(1).

Etude de (21) :

Les intersections 2 à 2 des premiers des alternatives de la règle (21) sont vides, donc cette règle n'empêche pas la grammaire d'être LL(1).

Etude de (22) : Premier(-)  $= \{-\}$ <br>Premier(+)  $= \{+\}$  $Premier(+)$  $Suivant(*signe*)$  = Premier( $<sub>optande</sub>$ )</sub>  $=$  { $\langle$ identificateur>, $\langle$ entier>, $\langle$ réel>}

Les intersections 2 à 2 des ensembles ci-dessus sont vides, donc cette règle n'empêche pas la grammaire d'être LL(1).

Etude de (23') : Premier(<expression booléenne><suite7>) = Premier(<EA>)  $\cup$  {(}  $\cup$  {non}  $=$  Premier(<EA1>)  $\cup$  {(,non}  $= \{ (\} \cup \{+, \cdot \} \cup \text{Premier}(\leq \text{opérande}) \}$  $\cup$  {(,non}  $=$  { $\le$ identificateur>, $\le$ entier>, $\le$ réel>, $+$ ,-,(,non} Premier( ( $\leq$ expression booléenne>) ) = {(}

L'intersection des 2 ensembles ci-dessus est non vide. Pour l'instant, la grammaire n'est pas  $LL(1)$ .

Le problème apparaît quand on a à analyser des instructions du style :

*Si (x>y) alors ...*  $\mathbb{R}$ 

expression booléenne

*Si (x+1)>y alors..*  $\hat{\mathbb{L}}$ 

expression arithmétique

Pour rendre la grammaire LL(1), on modifie les règles (23') et (24). Elles deviennent :  $(23')$  <condition>  $::=[<\epsilon$ xpression booléenne> $\le$ suite $7>$ ]  $(24)$  <expression booléenne> ::= [<EA><comparaison><EA>] | non[<expression booléenne>] La règle (23') ne pose maintenant plus de problème.

Etude de (23'') : Premier( $\leq$ connecteur $\geq$ expression booléenne $\geq$ ) = {et,ou} Suivant( $\langle$ suite7>) = {]} Premier(<connecteur> > expression booléenne>)  $\cap$  Suivant(<suite7>) =  $\emptyset$ , donc la règle (23'') n'empêche pas la grammaire d'être LL(1).

```
Etude de (24) :
Premier([\langle EA \rangle \langle \text{comparaison} \rangle \langle EA \rangle] = \{[\}Premier(non[\leqexpression booléenne\geq]) = {non}
Premier([\langle EA \rangle \langle \text{comparaison} \rangle \langle EA \rangle]) \cap Premier(non[\langle \text{expression boolean} \rangle] = \emptyset, donc
```
la règle (24) n'empêche pas la grammaire d'être LL(1).

De façon évidente les règles (25) et (26) ne posent pas de difficultés.

En conclusion, avec les transformations indiquées, la grammaire est LL(1).

## **. Exercice 4.**

Examinons tout d'abord quelques cas particuliers de récursivité à gauche.

– Double récursivité à gauche :  $\langle R1 \rangle ::= \langle R1 \rangle \langle R1 \rangle a \mid b$ En effectuant la transformation habituelle, on obtient les nouvelles règles :  $\langle R1 \rangle ::= b \langle R2 \rangle$  $\langle R2 \rangle ::= \wedge | \langle R1 \rangle a \langle R2 \rangle$ On remarque que <R2> n'est pas récursive à gauche.

– Récursivité à gauche portant sur plusieurs alternatives (ce qui ne correspond pas à la forme canonique de la transformation donnée en cours) :

 $\langle R1 \rangle ::= \langle R1 \rangle a \, | \, \langle R1 \rangle b \, | \, c$ 

En effectuant la transformation pour la première alternative, on obtient :

 $\langle R1 \rangle ::= \langle R1 \rangle b \langle R2 \rangle | c \langle R2 \rangle$ 

$$
\langle R2 \rangle ::= \land \mid a \langle R2 \rangle
$$

La règle <R1> est encore récursive à gauche. On applique donc une nouvelle fois la

transformation usuelle et l'on a :

 $\langle R1 \rangle ::= c \langle R2 \rangle \langle R3 \rangle$  $\langle R2 \rangle ::= \wedge |a \langle R2 \rangle$  $\langle R3 \rangle ::= \land | b \langle R2 \rangle \langle R3 \rangle$ 

Pour le stockage en mémoire des alternatives de la grammaire, on reprend les structures de données introduites à l'exercice 2.

Regardons sur un exemple les modifications à apporter à tab\_règles et tab\_alter quand on doit transformer une règle de production récursive à gauche.

On considère la règle de production suivante :  $\langle R1 \rangle ::= \langle R1 \rangle ab \, | \, cd \, | \, e$ En mémoire, elle est représentée par :

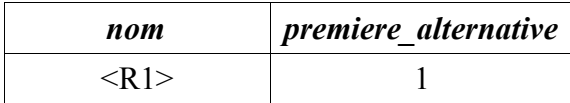

#### tab\_règles

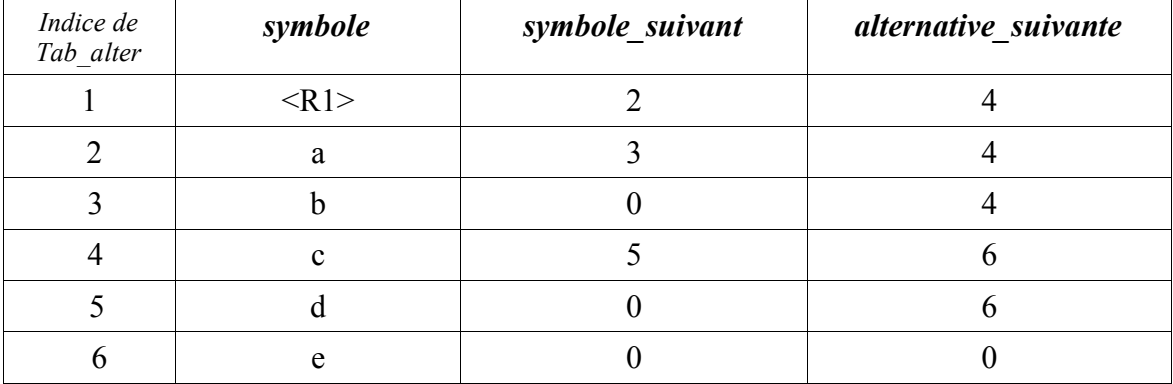

tab\_alter

Après transformation, la règle <R1> est remplacée par :

 $\langle R1 \rangle ::= cd \langle R2 \rangle | e \langle R2 \rangle$ 

 $\langle R2 \rangle ::= \land | ab \langle R2 \rangle$ 

On modifie tab règles et tab alter pour prendre en compte ces changements :

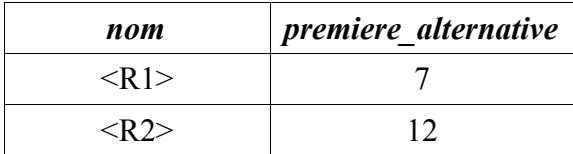

tab\_règles

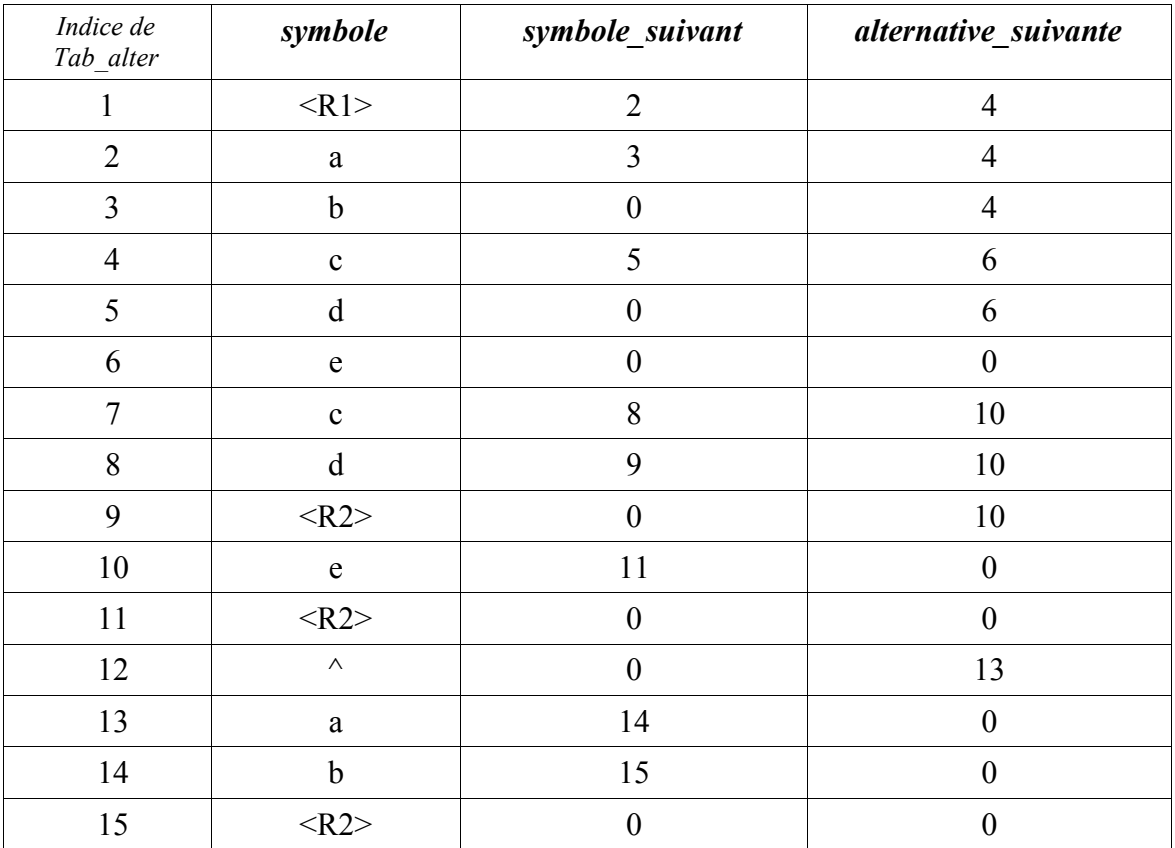

tab\_alter

On a progressivement inséré les nouvelles alternatives en fin de tab\_alter.

Remarque : les éléments de 1 à 6 de tab alter peuvent être récupérés par un processus de ramasse-miettes (garbage collection).

```
Action Traiter récursivité
       { On suppose que la grammaire est en mémoire 
         suite à l'appel de l'action Stocker_grammaire }
       indice règle testée ← 1
       Tant que indice règle testée \leq nb règles faire
              Si Règle récursive(indice règle testée) alors
                     { La variable indice_alter_récursive est mise à jour 
                        dans la fonction booléenne Règle_récursive }
                     Eliminer récursivité(indice règle testée,indice alter récursive)
              sinon
                      indice règle testée ← indice règle testée+1
              Fin Si
       Fin Tant que
Fin Action
Fonction Règle récursive(indice règle testée) retourne Booléen
       récursive ← faux
       indice ← tab_règles[indice_règle_testée].première_alternative
       Tant que indice \neq 0 et non(récursive) faire
              Si tab alter[indice].symbole = tab règles[indice_règle_testée].nom alors
                     récursive ← vrai
```

```
indice alter récursive ← indice
              sinon
                      indice ← tab_alter[indice].alternative_suivante
              Fin Si
       Fin Tant que
       Retourner(récursive)
Fin Fonction
Action Eliminer récursivité(indice règle testée, indice alter récursive)
       nom_nouvelle_règle ← Créer_nom { Détermine un nom pour la nouvelle règle }
       { Traitement de la première règle }
       { Ajout des alternatives modifiées en fin de tab_alter }
       indice ← tab_règles[indice_règle_testée].première_alternative
       première_modification ← vrai
       Tant que indice \neq 0 faire
              Si indice \neq indice alter récursive alors
                      Si première_modification alors
                              tab règles[indice règle testée].première alternative ←
                                     nb_symboles+1
                              première modification \leftarrow faux
                      Fin Si
                      { alter_à_suivre est un booléen indiquant s'il reste une alternative
                         à insérer après l'ajout de l'alternative courante modifiée }
                      Si tab alter[indice].alternative suivante = indice alter récursive alors
                         { Sauter l'alternative récursive }
                         alter_à_suivre ← 
                             tab alter[tab alter[indice].alternative suivante].alternative suivante\neq 0sinon
                        alter à suivre ← tab_alter[indice].alternative_suivante \neq 0Fin Si
                      Insérer alternative modifiée(indice,nom nouvelle règle,alter à suivre)
              FinSi
              indice \leftarrow tab_alter[indice].alternative_suivante
       Fin Tant que
       { Création de la nouvelle règle }
```
nb\_règles← nb\_règles+1 tab\_règles[nb\_règles].nom ← nom\_nouvelle\_règle nb\_symboles  $\leftarrow$  nb\_symboles+1 tab règles[nb\_règles].première\_alternative ← nb\_symboles tab alter[nb\_symboles].symbole ← '^' tab alter[nb\_symboles].symbole\_suivant  $\leftarrow 0$ 

```
{ Insertion de l'alternative modifiée dans tab_alter }
       Si tab alter[indice_alter_récursive].symbole_suivant = 0 alors
               { Cas où la récursivité est sous la forme :
                 \langle R \rangle ::= \alpha | \langle R \rangletab alter[nb_symboles].alternative_suivante \leftarrow 0sinon
               tab alter[nb_symboles].alternative_suivante \leftarrow nb_symboles+1
               Insérer alternative modifiée(tab_alter[indice_alter_récursive].symbole_suivant,
                                               nom nouvelle règle, faux)
       Fin Si
Fin Action
Action Insérer alternative modifiée(indice début alter,nom règle, encore une alternative)
       indice nouvelle alternative \leftarrow nb symboles+1
       { Recopie de l'alternative en fin de tab_alter }
       indice ← indice début alter
       Tant que indice \neq 0 faire
               nb_symboles \leftarrow nb_symboles+1
               tab alter[nb_symboles].symbole ← tab_alter[indice].symbole
               tab alter[nb_symboles].symbole_suivant \leftarrow nb_symboles+1
               tab alter[nb_symboles].alternative_suivante \leftarrow 0indice \leftarrow tab_alter[indice].symbole_suivant
       Fin Tant que
       { Ajout du symbole correspondant à la nouvelle règle à la fin de l'alternative }
       nb_symboles \leftarrow nb_symboles+1
       tab_alter[nb_symboles].symbole ← nom_règle
       tab alter[nb_symboles].symbole_suivant \leftarrow 0tab alter[nb_symboles].alternative_suivante \leftarrow 0
```

```
{ Mise à jour du champ alternative_suivante pour l'alternative que l'on vient de construire
  dans le cas où celle-ci doit être suivie par d'autre(s) alternative(s) }
Si encore une alternative alors
       Pour indice de indice nouvelle alternative à nb symboles faire
               tab alter[indice].alternative suivante \leftarrow nb symboles+1
       Fin Pour
Fin Si
```
Fin Action